## TIME: A SPEECHWEB APPLICATION THAT CAN TELL THE TIME AND THE TEMPERATURE

## *Application Category*

## *Developer Information*

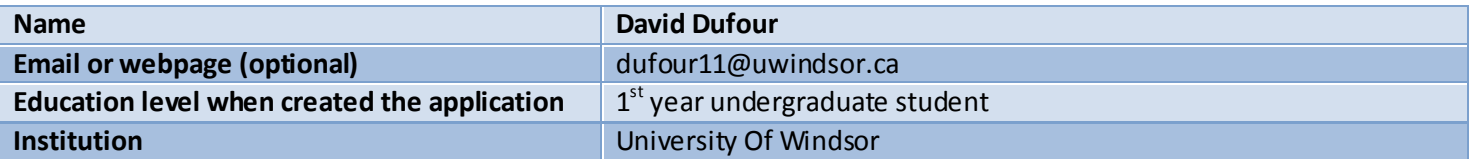

## *Application Information*

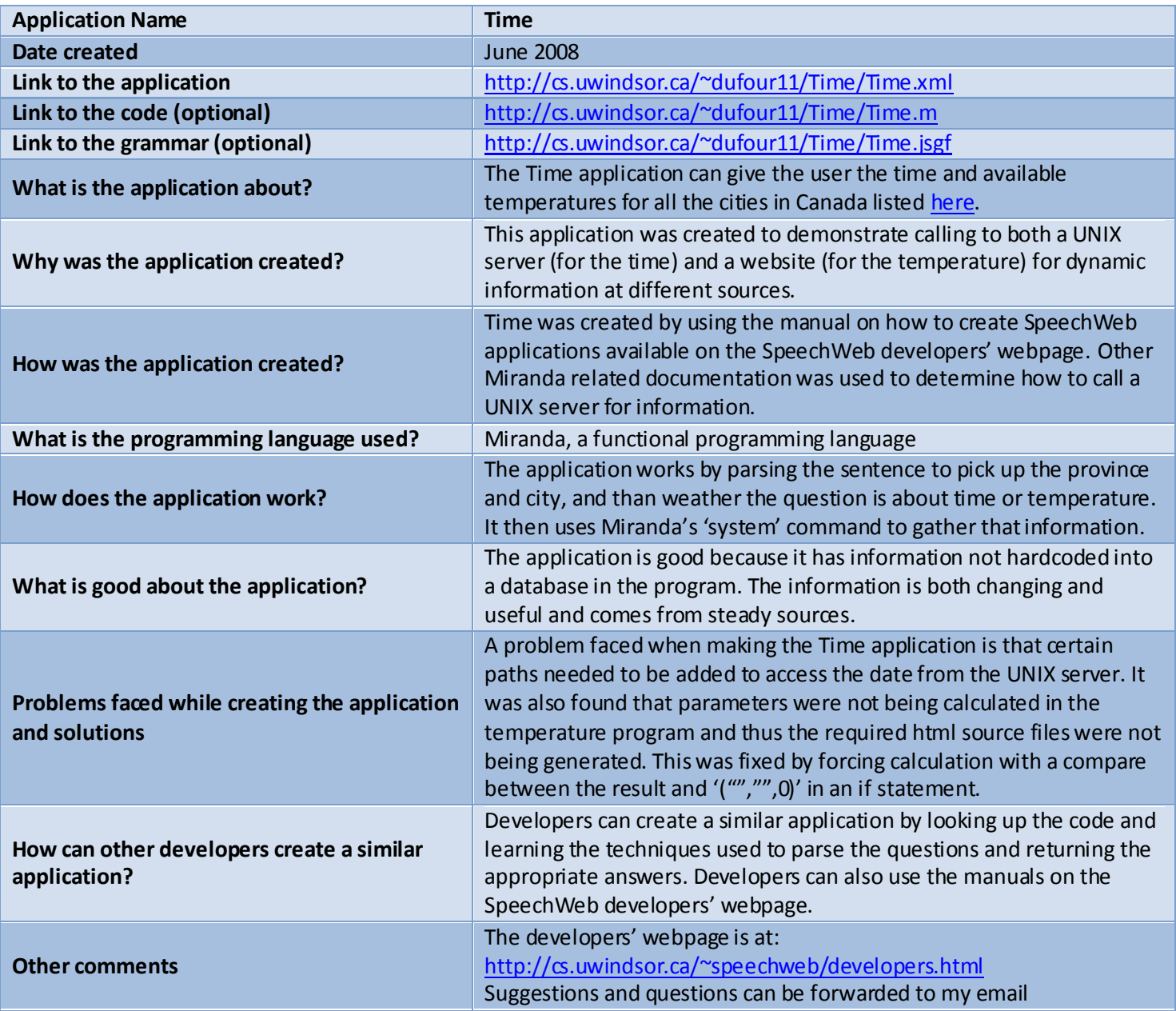